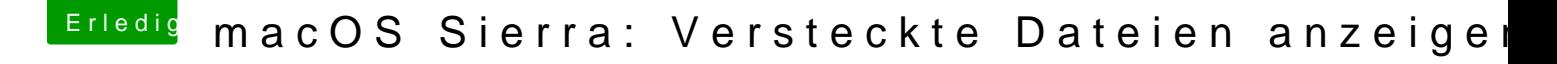

Beitrag von macmac512 vom 9. Januar 2017, 18:13

Funktioniert bei mir nicht. (10.12.2) Klappt das bei dir mit normalen Standardsettings oder irgendwelche Zusatzs

Aber wenn man sich einmal an

Code

1.defaults write com.apple.finder AppleShowAllFiles 1

gewöhnt hat, ist das auch schnell getippt.